# The Mobility Project

# How to Make Paperless Mobility between Higher Education Institutions Possible?

Janina Mincer-Daszkiewicz
University of Warsaw
<a href="mailto:jmd@mimuw.edu.pl">jmd@mimuw.edu.pl</a>

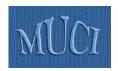

# Agenda

- Real life scenarios (motivation)
- Wishful scenarios (goals)
- Possible solution
- Technical issues
- History of the project
- How to make it happen

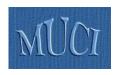

# International cooperation ...

- Let's have a look at a typical European
   University (like University of Warsaw,
   UW) which cooperates and exchange
   students with other universities ...
- It most probably uses some **Student**Management Information System

  (like USOS) for daily support of the

  International Relations Office (IRO)

# USOS - module for IRO at UW

| Biuro                                            | Współpracy z Zagranicą                        |
|--------------------------------------------------|-----------------------------------------------|
| Studenci/uczelnie/inst. Słowniki Umowy Przyjazdy | USOS - BWZ, Miłego dnia!                      |
| Wyjazdy<br>Zakończ                               |                                               |
|                                                  | Komunikaty                                    |
|                                                  | Użytkownik: JMD<br>Baza: test<br>Wersja: 3.11 |

# IRO – Bilateral agreements

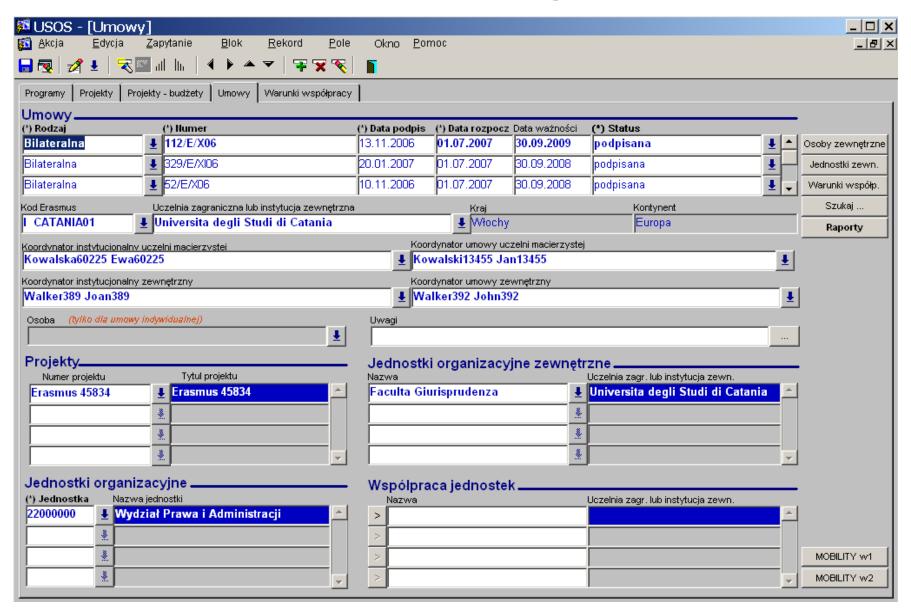

# IRO – Conditions of cooperation

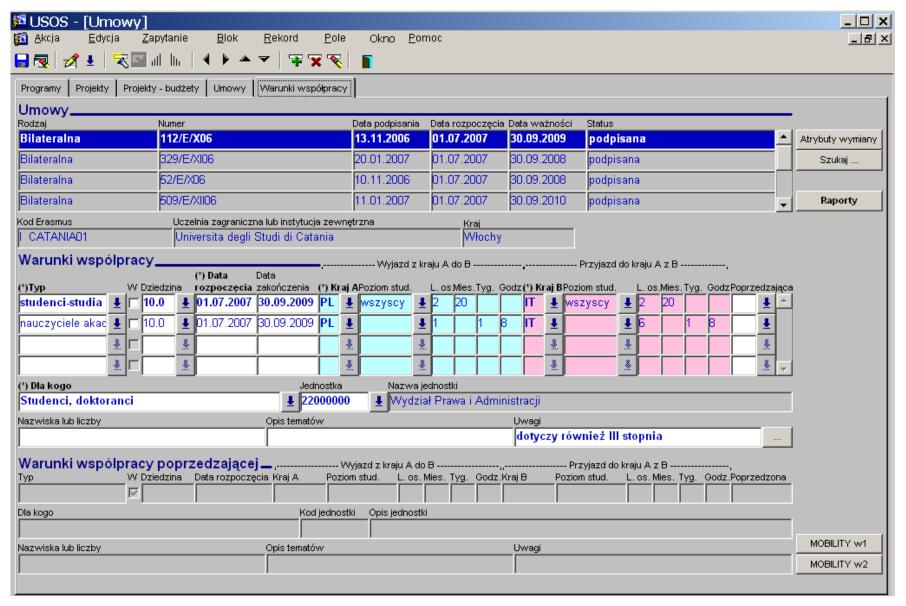

# IRO – Incoming and outgoing mobility

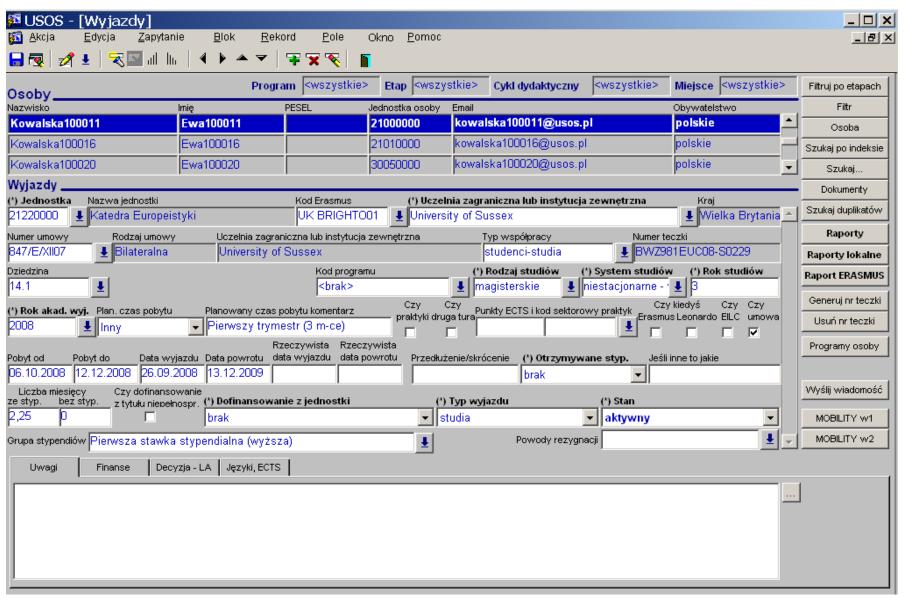

# IRO – Scholarships

(final amount depends on dates of arrival/departures)

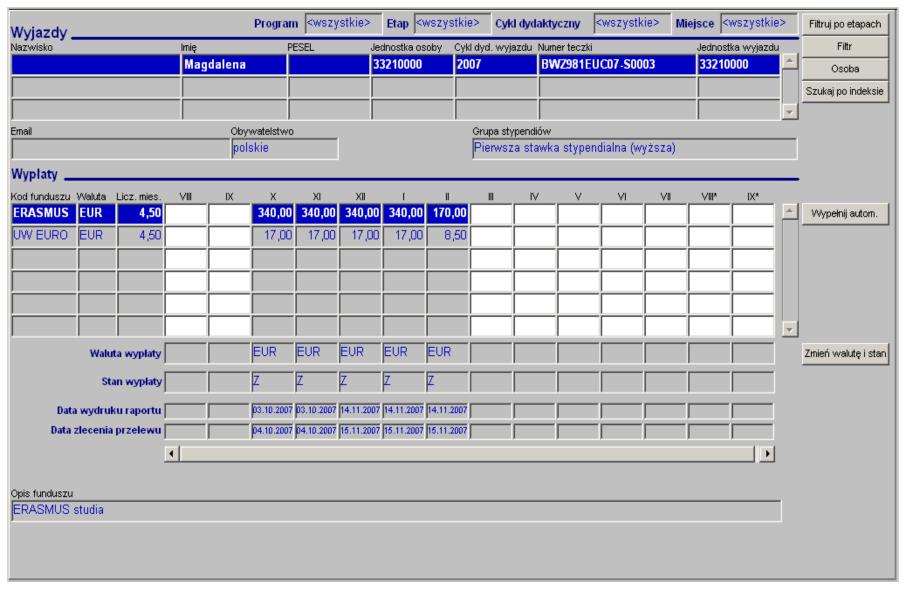

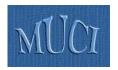

## Real life scenario – 1

# University of Warsaw

- December-January:
  - Start of the recruitment for outgoing mobility
  - List of offers (resulting from international agreements) is available for students on the web

## INTRODUCTION

TESTS

## EXAM REPORTS

**EDITING COURSES** 

EXAMS REGISTRATION

POSTULATES

GIVING OPINIONS

### STUDENT MOBILITY > coordinated faculties

- ▶ Faculty of
- Mathematics. Informatics, and
- Mechanics ▶ signed
- agreements unsigned agreements
- assign outgoing mobility
- assigned
- outgoing mobilities
- ▶ study programmes
- ▶ mobility offers
- ▶ enrollments ▶ recommendation
- templates ▶ my commissions
- my opinions
- SURVEYS RESULTS

## Coordination of Erasmus student mobility

at the faculty/unit: Faculty of Mathematics, Informatics, and Mechanics [select another]

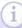

This page displays Signed bilateral agreements that fulfil following

- have status other than 'unsigned' or 'under negotiation'
- terms and conditions of the agreement are linked to following unit: Faculty of Mathematics, Informatics, and Mechanics
- terms, conditions and the agreement itself are still valid,
- terms, conditions and the agreement itself come into effect within a

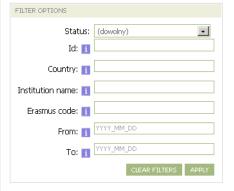

## Signed faculty/unit agreements

Showing first 30 table entries ... show more | show all

| No. | Country                            | Erasmus code | Institution name                       | Oualifications stage | Id          | From       | To A       | Options   |
|-----|------------------------------------|--------------|----------------------------------------|----------------------|-------------|------------|------------|-----------|
| 1   | (în Polish) Austria                | A WIEN01     | Universität Wien                       | podpisana            | 517/E/XII06 | 2007-07-01 | 2010-09-30 | details 🕒 |
| 2   | (in Polish) Dania                  | DK ODENSE01  | Syddansk Universitet                   | podpisana            | 659/E/II07  | 2007-07-01 | 2010-09-30 | details 🖸 |
| 3   | (în Polish) Dania                  | DK KOBENHA01 | Kobenhavns Universitet                 | podpisana            | 214/E/XI06  | 2007-07-01 |            | details 🛭 |
| 4   | (în Polish) <b>Dania</b>           | DK ARHUS01   | Aarhus Universitet                     | podpisana            | 193/E/XI06  | 2007-07-01 | 2010-09-30 | details ( |
| 5   | (in Polish) Francja                | F PARISO13   | Université Paris Nord (Paris XIII)     | podpisana            | 282/E/XI06  | 2007-07-01 | 2010-09-30 | details ( |
| 6   | (in Polish) Francja                | F PALAISE01  | Ecole Polytechnique                    | podpisana            | 521/E/XII06 | 2007-07-01 | 2010-09-30 | details l |
| 7   | (in Polish) <b>Hiszpania</b>       | E VALENCI01  | Universidad de Valencia                | podpisana            | 462/E/XII06 | 2007-07-01 | 2010-09-30 | details ( |
| 8   | (in Polish) <b>Hiszpania</b>       | E BARCELO02  | Universitat Autónoma de Barcelona      | podpisana            | 654/E/II07  | 2007-07-01 | 2010-09-30 | details ( |
| 9   | (in Polish) <b>Niemcy</b>          | D SAARBRU01  | Universität des Saarlandes             | podpisana            | 283/E/XI06  | 2007-07-01 | 2010-09-30 | details B |
| 10  | (in Polish) <b>Niemcy</b>          | D MUNCHEN01  | Ludwig-Maximilians-Universitat Munchen | podpisana            | 464/E/XII06 | 2007-07-01 | 2010-09-30 | details B |
| 11  | (in Polish) Niemcy                 | D DARMSTA01  | Technische Universität Darmstadt       | podpisana            | 540/E/I07   | 2007-07-01 | 2010-09-30 | details E |
| 12  | (in Polish) Szwecja                | S UPPSALA01  | Uppsala Universitet                    | podpisana            | 202/E/XI06  | 2007-07-01 | 2010-09-30 | details E |
| 13  | (in Polish) Portugalia             | P LISBOA02   | Universidade de Lisboa                 | podpisana            | 995/E/II08  | 2008-07-01 | 2011-09-30 | details [ |
| 14  | (in Polish) <b>Wielka Brytania</b> | UK ABERDEE01 | University of Aberdeen                 | podpisana            | 972/E/I08   | 2008-07-01 | 2011-09-30 | details E |
| 15  | (in Polish) Wielka Brytania        | UK EDINBUR01 | The University of Edinburgh            | przedłużona          | 1130/E/X08  | 2009-07-01 | 2011-09-30 | details [ |

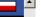

# Faculty – Student's application

## Motivation letter in a foreign language

Please consider my candidature to the deans founded scholarship.

Dear Sir or Madam.

I am writing to propose my candidature to the Socrates-Erasmus student exchange program in the academic year 2009/10. I'm a student of the fourth year of mathematics. I am studying mathematics as a primary specialization in a Individual Studies Program in conjunction with physics.

It is a great combination which makes studying more interesting and purposeful. I am a hard-working and solid person. A result of that is the fact that every semester I am exceeding the required ECTS numbers and every subject I take on is passed by me. Thanks to such approach I have passed more subjects that were necessary, and I have also passed numerous subjects on the faculty of Physics.

I believe that an international scholarship will be a great opportunity for me to widen my horizons (not only mathematical) and to get more knowledge in various fields. I am aware that it may be a difficult challenge, however I am sure I will be able to cope with it and it will be a great benefit to me as well.

As a person who is travelling a lot, and with good knowledge in foreign languages I hope I won't have any problems to acommodate myself in a new environment. After finishing my master degree I am planning to continue my studies to reach the PhD degree.

Best regards

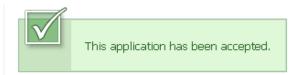

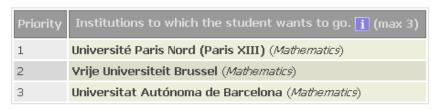

| RLMTODO  |                                                     |  |  |  |  |
|----------|-----------------------------------------------------|--|--|--|--|
| Language | Level                                               |  |  |  |  |
| English  | znam język dostatecznie dobrze, by rozumieć wykłady |  |  |  |  |
| French   | znam język dostatecznie dobrze, by rozumieć wykłady |  |  |  |  |
| German   | znam język dostatecznie dobrze, by rozumieć wykłady |  |  |  |  |

| Cou          | rses with marks (m                         | ах 3) |
|--------------|--------------------------------------------|-------|
| 1000-135RC1a | Partial differential equations I           | 4,5   |
| 1000-1L00RR  | Differential equations in natural sciences | 5     |
| 1000-135ST1  | Statistics I                               | 4,5   |

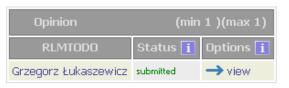

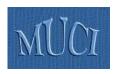

# Real life scenario – 2

- March: Lists of nominations are ready, approved by departmental Erasmus coordinators (University of Warsaw recruited 1232 students for 2011/2012)
- May: Learning Agreement for each student is ready, approved by home and partner coordinators

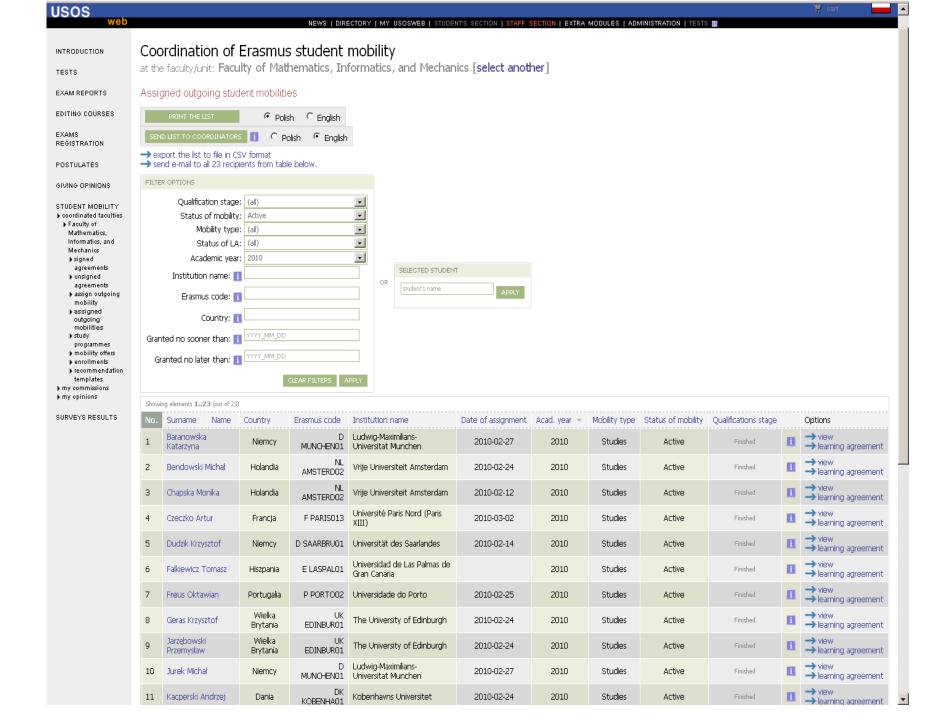

## POSTULATES

## GIVING OPINIONS

## STUDENT MOBILITY

- coordinated faculties Faculty of Mathematics,
  - Informatics, and Mechanics signed
  - agreements unsigned agreements
  - assign outgoing mobility
  - assigned outgoing mobilities
  - ▶ learning agreement decision
  - study programmes
  - mobility offers ▶ enrollments
  - recommendation templates
- ▶ my commissions my opinions

## SURVEYS RESULTS

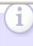

Learning Agreement has been approved. It should be printed and signed (correspondence will ensue). Subsequent edition of the agreement is possible until its expiration date in USOSweb.

## In reference to

| Student:         | Michał Bendowski                                                           |
|------------------|----------------------------------------------------------------------------|
| Study program:   | <b>DZ-INF</b> - Bachelor's degree, first cycle programme, Computer Science |
| Period of study: | I3 - Computer Science, 3rd grade                                           |
| Term:            | <b>2009</b> - Academic year 2009/10                                        |

## General information

|   | Decision number:      | 102582                                                |
|---|-----------------------|-------------------------------------------------------|
|   | Decision date:        | 2010-03-23                                            |
| i | Decision type:        | REPLACEMENT                                           |
|   | Decision state:       | W - to be completed modification deadline: 2011-03-15 |
| i | Stage of creation:    | Accepted                                              |
|   | Next period of study: | (no change)                                           |
|   | Comment:              | Porozumienie w sprawie programu zajęć (LA)            |

## External courses

| No    | Name                                      | Term        | Passed        | ECTS   | Language  | i           | Coordinator | Status              | Options |
|-------|-------------------------------------------|-------------|---------------|--------|-----------|-------------|-------------|---------------------|---------|
| Curre | ent <b>approved</b> course list           |             |               |        |           |             |             |                     |         |
| 1.    | Logical Verification                      | 2010L       | NO            | 6.00   | English   | none / none | (unknown)   | Z - approved        |         |
|       | LAB WYK EGZ Educational institution: Y    | Vrije Unive | rsiteit Amste | erdam  |           |             |             |                     |         |
| 2.    | Network Programming                       | 2010L       | NO            | 9.00   | English   | none / none | (unknown)   | <b>Z</b> - approved |         |
|       | WYK LAB EGZ Educational institution: Y    | /rije Unive | rsiteit Amste | erdam  |           |             |             |                     |         |
| 3.    | Operating Systems Practical               | 2010L       | NO            | 9.00   | English   | none / none | (unknown)   | Z - approved        |         |
|       | LAB Educational institution: Vrije Univer | rsiteit Ams | terdam        |        |           |             |             |                     |         |
| 4.    | Scientific Writing in English             | 2010L       | NO            | 3.00   | (unknown) | none / none | (unknown)   | <b>Z</b> - approved |         |
|       | PRA-P WYK Educational institution: Vrij   | ie Universi | teit Amsterd  | am     |           |             |             |                     |         |
| 5.    | Software Configuration Management         | 2010L       | NO            | 6.00   | English   | none / none | (unknown)   | Z - approved        |         |
|       | CW PRA-P WYK Educational institution      | : Vrije Uni | versiteit Ams | terdam |           |             |             |                     |         |
|       | Total number of ECTS                      | credits at  | tempted:      | 33.00  | i         |             |             |                     |         |

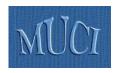

# Real life scenario – 3

- International Relations Office is ready to deliver lists of nominated students to partner institutions
  - Personal data
  - Learning agreement
- When student returns (after a semester or a year) International Relations Office would like to get:
  - Trancript of records
  - Exact dates of arrival and departure (to calculate exact amount of scholarship)

# Learning Agreement

# LEARNING AGREEMENT

|                                                                                                    |                              | r: Winter semester 2009/2010<br>atics, Computer Science (code 11.3)                                                                                         |                                                                                                    |
|----------------------------------------------------------------------------------------------------|------------------------------|----------------------------------------------------------------------------------------------------|----------------------------------------------------------------------------------------------------|
|                                                                                                    |                              | ,                                                                                                    |                                                                                                    |
| Name of student:<br>Aleksander G                                                                                                    |                              |                                                                                                    |                                                                                                    |
|                                                                                                    |                              |                                                                                                    |                                                                                                    |
| Sending institution:                                                                                                    |                              |                                                                                                    | Country:                                                                                                    |
| University of Warsaw                                                                                                    |                              |                                                                                                    | Poland                                                                                                    |
| DETAILS OF THE PROPOSED STO                                                                                                    | UDY PROGRAM ABROAD/L         | EARNING AGREEMENT                                                                                                    |                                                                                                    |
| Receiving institution:                                                                                                    |                              |                                                                                                    | Country:                                                                                                    |
| Université Paris Nord (Pari                                                                                                    | s XIII)                      |                                                                                                    | France                                                                                                    |
| Current version                                                                                                    |                              |                                                                                                    |                                                                                                    |
| Course unit code (if any)                                                                                                    | Course unit title (as indica | ated in the information package):                                                                                                    | Number of ECTS                                                                                                    |
|                                                                                                    |                              |                                                                                                    | credits if applied                                                                                                    |
|                                                                                                    | Algorytmique parallele       |                                                                                                    | 4                                                                                                    |
|                                                                                                    | Analyse de Fourrier et t     |                                                                                                    | 4                                                                                                    |
|                                                                                                    | Calcul haute performan       |                                                                                                    | 5                                                                                                    |
|                                                                                                    | Modelisation mathemat        | ique pour le traitment des images                                                                                                    | 5                                                                                                    |
|                                                                                                    | Programmation mathem         | natique approfondie                                                                                                    | 5                                                                                                    |
|                                                                                                    | Systemes distribues          |                                                                                                    | 4                                                                                                    |
|                                                                                                    |                              |                                                                                                    |                                                                                                    |
| Date                                                                                                    |                              | Student's signature:                                                                                                    |                                                                                                    |
|                                                                                                    |                              |                                                                                                    |                                                                                                    |
| SENDING INSTITUTION  We confirm that this property program or sauge  The document has been automatically gen system USOS. The study program listed all Erasmus Departamental Coordinator. Date: 2009-11-14 | erated from the electronic   | The document has been automatically generated t<br>system USOS. The study program listed above ha<br>Erasmus Institutional Coordinator.<br>Date: 2009-11-14 |                                                                                                    |
|                                                                                                    |                              |                                                                                                    | and the same of the same of th |
| RECEIVING INSTITUTION                                                                                                    |                              |                                                                                                    |                                                                                                    |
| We confirm that this proposed program of study                                                                                                    |                              |                                                                                                    |                                                                                                    |
| Departmental coordinator's signature                                                                                                    | е                            | Institutional coordinator's signature                                                                                                    |                                                                                                    |
| Date:                                                                                                    |                              | Date:                                                                                                    |                                                                                                    |

# Learning Agreement → Transcript of Records

## In reference to

| Student:       | Piotr S                                                             |
|----------------|---------------------------------------------------------------------|
| Study program: | DM-JSIM - Double Degree Program in Computer Science and Mathematics |
| Stage:         | JSIM4I - Fourth year JSIM 3I+4M                                     |
| Term:          | 2007 - Academic year 2007/08                                        |

## General information

|   | Decision number:   | 75064                                      |
|---|--------------------|--------------------------------------------|
|   | Decision date:     | 2008-08-17                                 |
| i | Decision type:     | MODIFICATION                               |
|   | Decision state:    | Z - approved                               |
| i | Stage of creation: | Filling in                                 |
|   | Next stage:        | (no change)                                |
|   | Comment:           | Porozumienie w sprawie programu zajęć (LA) |

## External courses

| #  | Name                                                              | Term          | Passed         | ECTS         | Language | i           | Coordinator                        | Status       |
|----|-------------------------------------------------------------------|---------------|----------------|--------------|----------|-------------|------------------------------------|--------------|
| 1. | Agent Based Systems U02497                                        | 2007          | YES            | 5.00         | English  | none / none | Michael Rovatsos                   | Z - approved |
|    | CW (8 hours), WYK (20 hours). Institution: (in Polish) The Univ   | rersity of E  | linburgh       |              |          |             |                                    |              |
| 2. | Computer Communications and Networks U03858                       | 2007          | YES            | 5.00         | English  | none / none | Mahesh Marina                      | Z - approved |
|    | WYK (20 hours). Institution: The University of Edinburgh          |               |                |              |          |             |                                    |              |
| 3. | Computer Security U03025                                          | 2007          | YES            | 5.00         | English  | none / none | David Aspinall                     | Z - approved |
|    | WYK (20 hours). Institution: (in Palish) The University of Edinbe | urgh          |                |              |          |             |                                    |              |
| 4. | Enterprise Computing U01902                                       | 2007          | YES            | 5.00         | English  | none / none | Stephen Gilmore                    | Z - approved |
|    | CW (8 hours), WYK (20 hours). Institution: (in Polish) The Univ   | rersity of E  | linburgh       |              |          |             |                                    |              |
| 5. | Informatics 2D: Reasoning & Agents ∪02602                         | 2007          | YES            | 10.00        | English  | none / none | Jacques Fleuriot, Michael Rovatsos | Z - approved |
|    | CW (10 hours), LAB (20 hours), WYK (30 hours). Institution:       | (in Palish) T | e University o | of Edinburgh |          |             |                                    |              |
|    | max                                                               | ECTS to       | achieve:       | 30.00        | i        |             |                                    |              |
|    | ach                                                               | nieved E0     | CTS total:     | 30.00        | i        |             |                                    |              |
|    |                                                                   |               |                |              |          |             |                                    |              |

# Grades from the University of Edinburgh

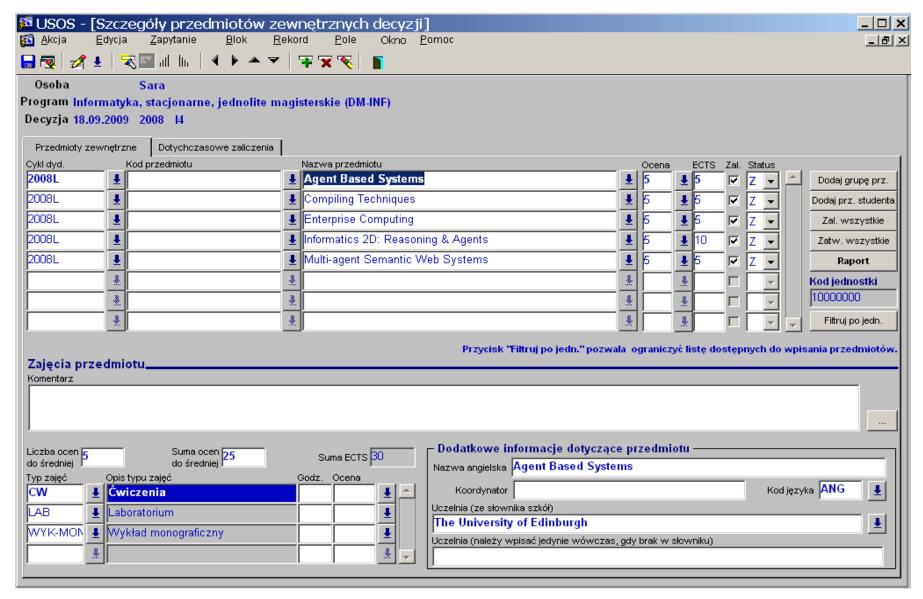

# Diploma supplement

## DIPLOMA SUPPLEMENT

## Valid with the Diploma no 1000/46331/2009

## I. INFORMATION IDENTIFYING THE HOLDER OF THE QUALIFICATION

- 1. Surname: S
- 2. First name(s): Piotr Krzysztof
- 3. Date of birth (day, month, year): 24.09.1985
- 4. Student identification number or code: 219737

## II. INFORMATION IDENTIFYING THE QUALIFICATION

- 1. Diploma number: 1000/46331/2009
- 2. Name of qualification and the title conferred 1) magister
- 3. Main field of study and field of specialisation for the qualification : Computer Science
- 4. Name and status of awarding institution 1).

## Uniwersytet Warszawski

Uniwersytet Warszawski, established in 1816 is a public higher education institution. The university is entitled to confer the degrees of 'doktor', 'doktor habilitowany' and apply for the title of 'profesor'. The university educates students in the spirit of Magna Charta Universitatum and is also a party to the Agreement of Polish Universities on the Quality of Education, as a result of which the University Accreditation Commission was established.

5. Name and status of institution administering studies 3.

Uniwersytet Warszawski

Uniwersytet Warszawski, established in 1816 is a public higher education institution. The university is entitled to confer the degrees of 'doktor', 'doktor habilitowany' and apply for the title of 'profesor'. The university educates students in the spirit of Magna Charta Universitatum and is also a party to the Agreement of Polish Universities on the Quality of Education, as a result of which the University Accreditation Commission was established

The University of Edinburgh - United Kingdom

-6. Dungaage(s) of instruction/examination. Politics, English

## III. INFORMATION ON THE LEVEL OF QUALIFICATION

- 1. Level of qualification: second cycle programme
- 2. Official length of programme: 5-year studies (3+2)
- 3. Access requirements: maturity certificate or entrance examination

| Computer Security                    | wyk 20              | 5   | 5  |
|--------------------------------------|---------------------|-----|----|
| Computer Communications and Networks | wyk 20              | 5   | 5  |
| Enterprise Computing                 | wyk 20/cw 8         | 4   | 5  |
| Agent Based Systems                  | wyk 20/cw 8         | 4,5 | 5  |
| Decision support systems             | sem 60              | 4,5 | 12 |
| Distributed Systems                  | sem-mgr 60          | ZAL | 6  |
| Informatics 2D: Reasoning & Agents   | wyk 30/cw 10/lab 20 | 4,5 | 16 |

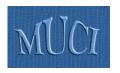

# Real life scenario – 4

Similarly for incoming students ...

# Admission of incoming students

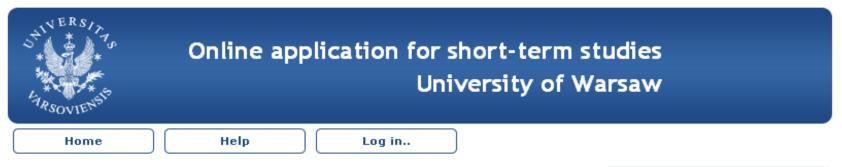

mobility.uw.edu.pl > Home

# Welcome to the online application for short-term studies

In order to apply for short-term studies at the University of Warsaw please <u>create a</u> new account and then follow the instructions.

| E-mail:                                         |  |
|-------------------------------------------------|--|
| Password:                                       |  |
| Log in                                          |  |
| Create a new account Recover forgotten password |  |
|                                                 |  |

## Application Deadlines 2011/2012:

Full academic year or first semester (starting October 1st, 2011): May  $15^{th}$ , 2011

Second semester (starting February 13th, 2012): November 15<sup>th</sup>, 2011

# Admission of incoming students

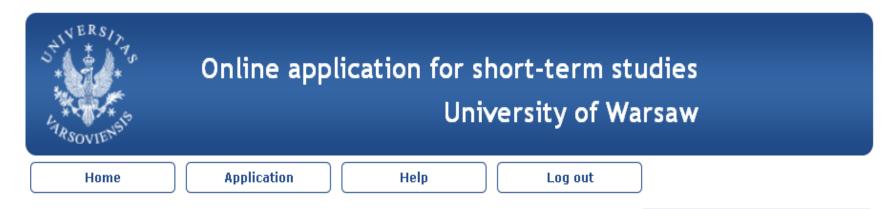

## **Application**

## Step by step

- All personal data completed. Review and modify.
- 2. Accommodation decision made. Review.
- 3. Status filled in. Review and modify.
- Studying details completed. Review and modify.
- 5. 🔞 <u>Upload your documents.</u>
- 6. 🔞 The confirmation of acceptance.
- 7. 🔞 Send the application form by post.

## Message inbox

No new messages.

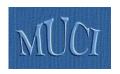

# Real life scenario – 5

- A lot of information has to be passed during the whole process
- Partner universities keep this information in their databases and handle it using sophisticated computer systems
- How is the data exchanged between partner institutions?

# Real life scenario – 6 Sending data from home to partner institution

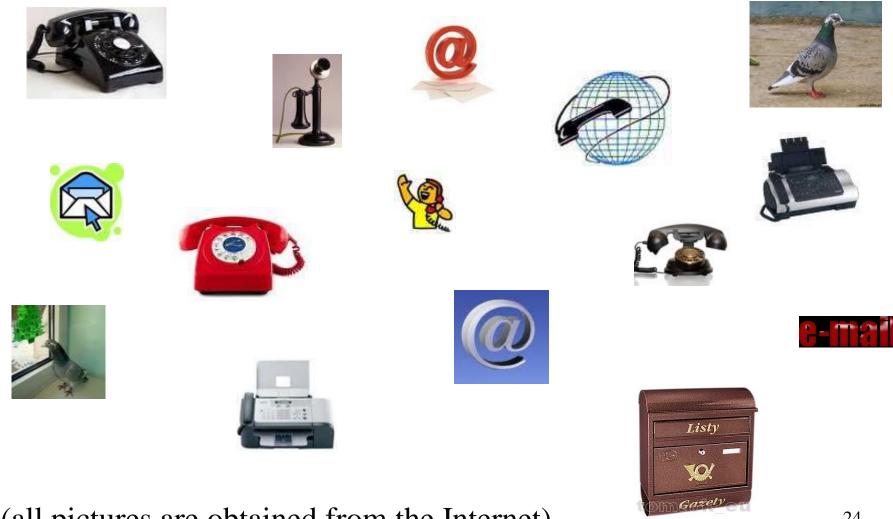

(all pictures are obtained from the Internet)

# Real life scenario – 7

## **Nominations are:**

- typed manually into partner's system (many different systems, many different styles and requirements)
- scanned,
- faxed,
- delivered by phone call

• ...

Usually many times (updates are common)

Problems with national alphabets (data coding):

a, e, ł, ń, ó, ś, ź, ż

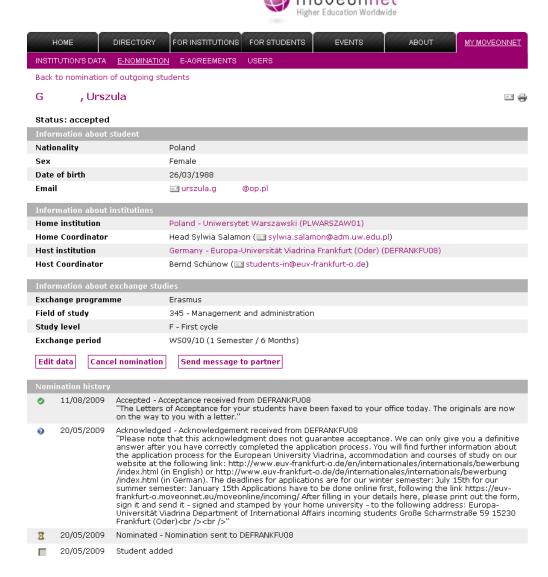

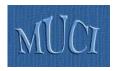

# Real life Wishful scenario

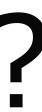

# List of nominated students → SEND button

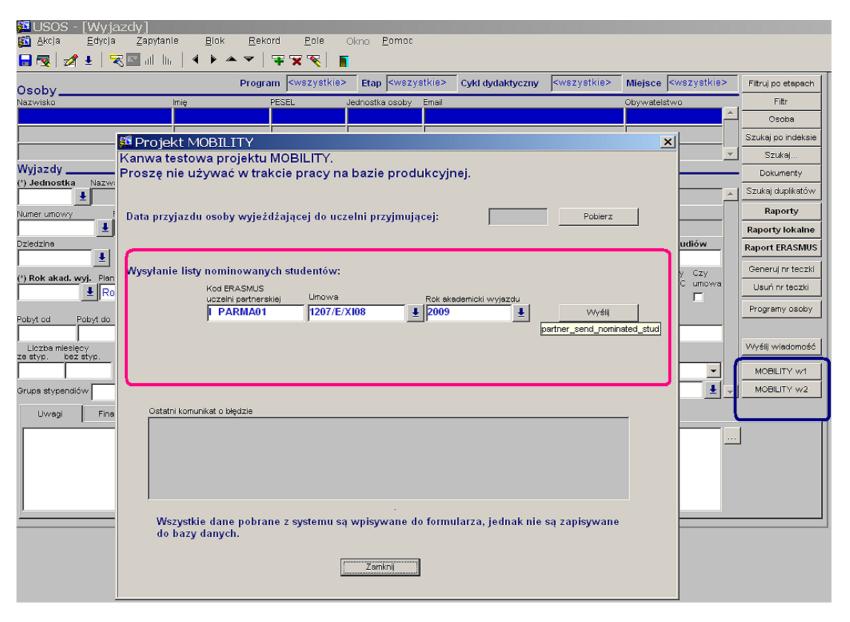

# List of incoming students → GET button

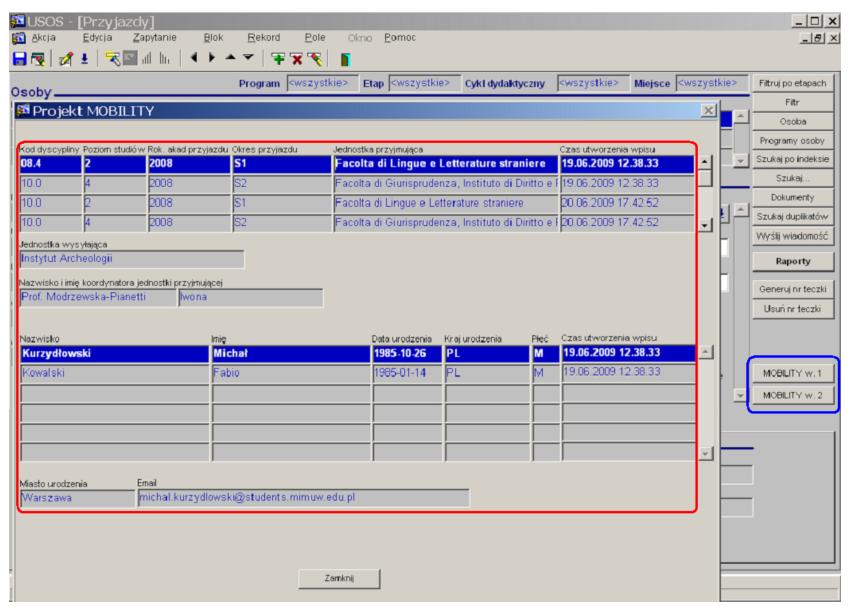

# Organization data of the partner institution → GET button

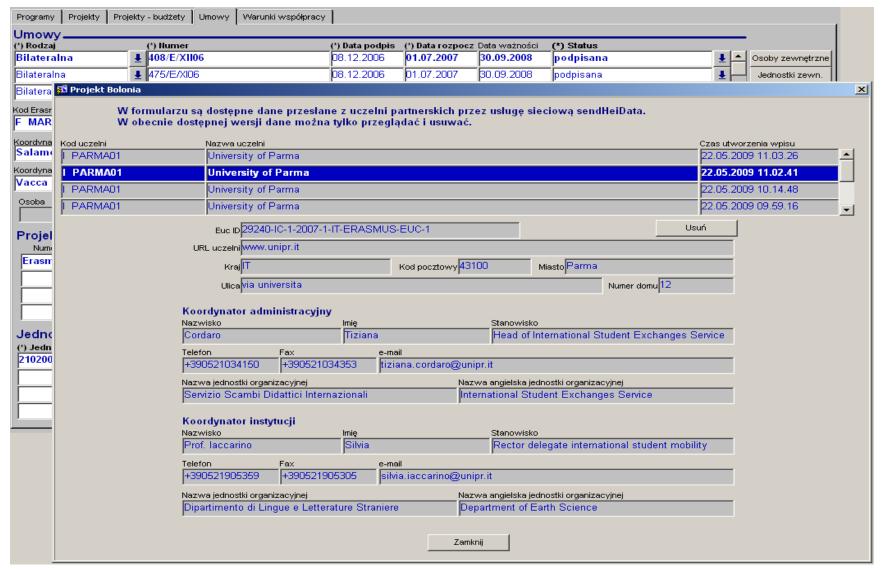

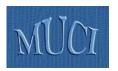

# Exchanged data ...

- International cooperation
  - HEI information record
  - Bilateral agreement between two HEIs
- Mobility (incoming and outgoing)
  - Students nominated for mobility
  - Course catalog
  - Learning agreement
  - Transcript of records

GOAL → STOP SENDING PAPER,

EXCHANGE DATA ELECTRONICALLY

BY PUSHING BUTTONS

# Mobility nodes?

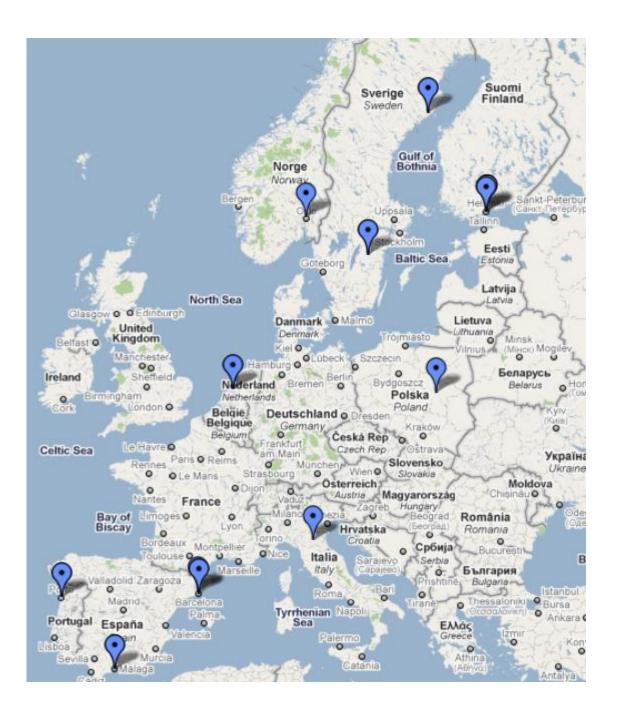

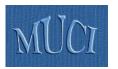

# SEND and GET buttons (web services)

```
sendOrganizationData()
getOrganizationData()
sendAgreementData(), getAgreementData()
sendNominatedStudents()
getNominatedStudents()
sendArrivalDate(), getArrivalDate()
sendDepartureDate(), getDepartureDate()
sendLearningAgreement()
getLearningAgreement()
sendTranscriptOfRecords()
getTranscriptOfRecords()
getCourseData()
validateNationalPersonalID()
```

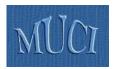

# Data format – WSDL

- Should model the problem domain well
- Should be as simple as possible and conform to existing standards as strictly as possible, but
  - Exsiting standards do not conform to each other
  - They do not cover fully the problem domain
- We try to take into account achievements of:
  - Metadata for Learning Opportunities (MLO) programs of study and course catalogs
  - European Learner Mobility (ELM) Europass portfolio
  - SCHAC (*SCHema for Academia*) LDAP attributes

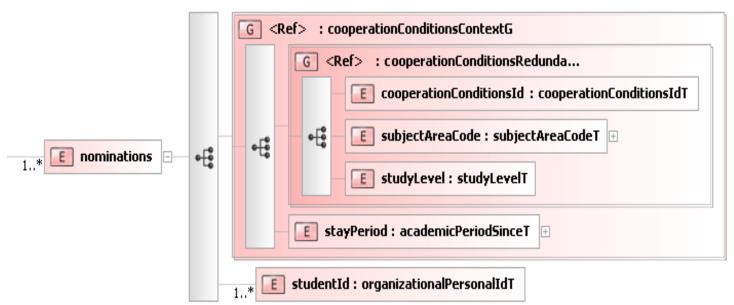

Liquid XML Studio - FREE Community Edition 7.1.4.1284

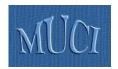

# Software

- Distributed network of web servers, one for each HEI
- UDDI (Universal Description Discovery and Integration) registry stores addresses of endpoints
- Technologies involved:
  - Java with Spring framework
  - Apache as HTTP server and Apache Tomcat as a servlet container
  - Apache Camel as a routing and mediation engine
  - Apache CXF as a web services framework
  - Apache jUDDI as a UDDI Registry implementation
  - Apache Qpid as an AMQP implementation
  - ICEfaces as RIA (Rich Internet Application) framework etc.

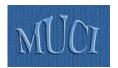

# Architecture of the mobility node

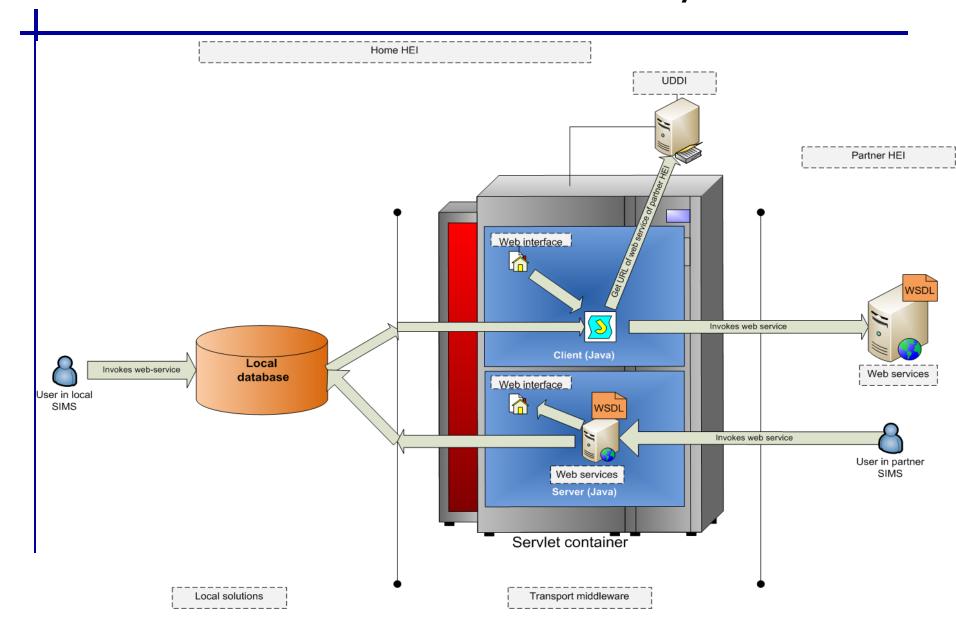

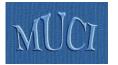

# UDDI – Universal Description, Discovery and Integration (registry of Mobility nodes)

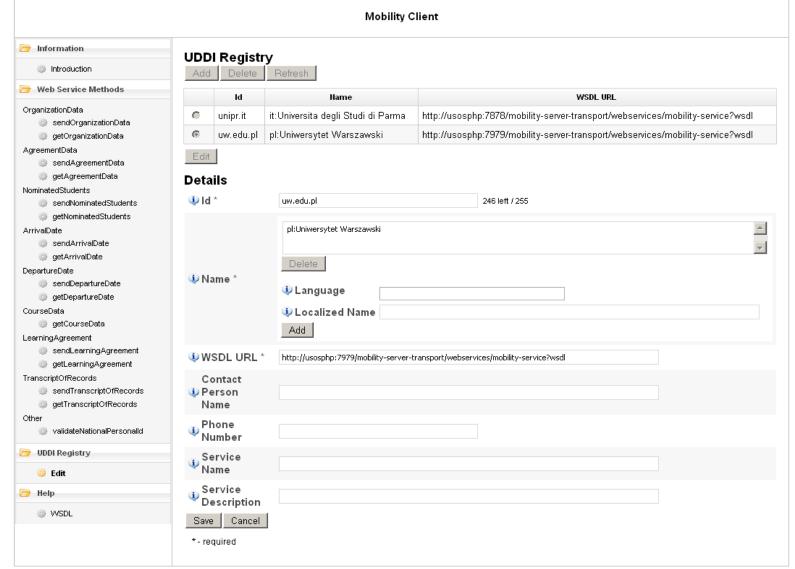

7

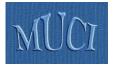

### Web client (client= WARSAW, server= PARMA)

http://usosphp.mimuw.edu.pl:7979/mobility-client-web/index.jsp

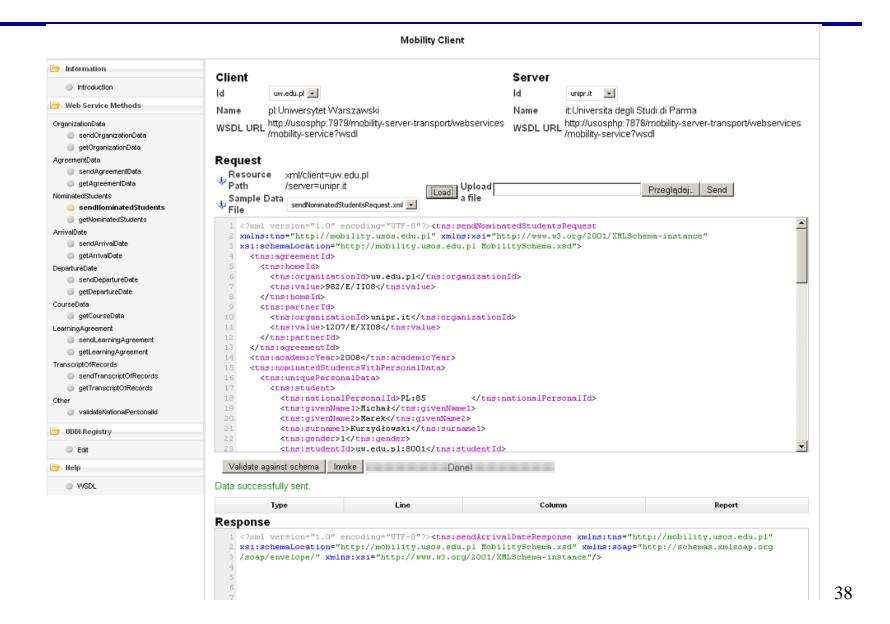

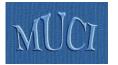

### Web server (server=PARMA)

http://usosphp.mimuw.edu.pl:7878/mobility-server-web/

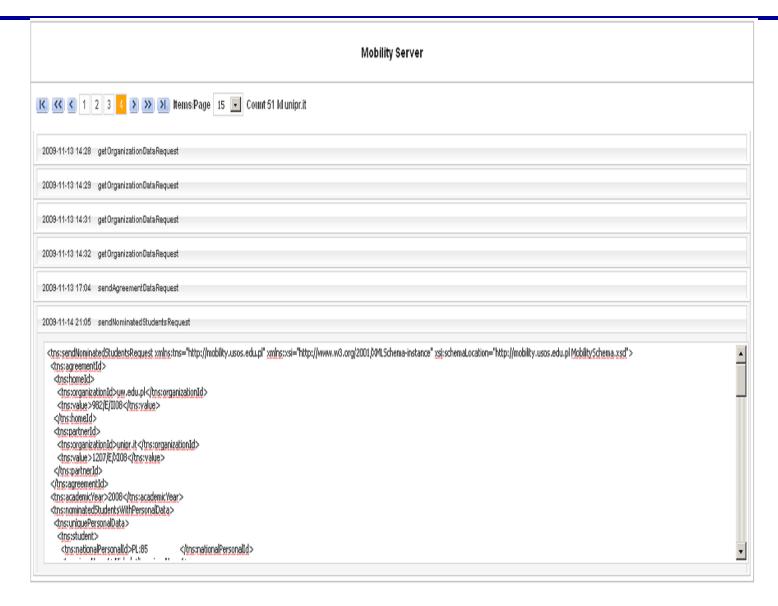

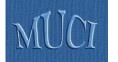

### Web client (client= PARMA, server= WARSAW)

http://usosphp.mimuw.edu.pl:7979/mobility-client-web/index.jsp

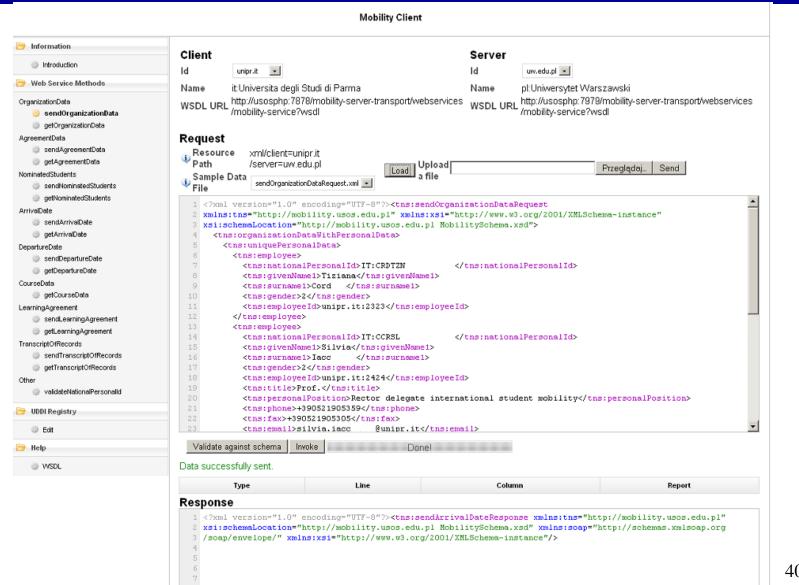

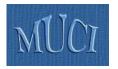

### Web server (server=WARSAW)

http://usosphp.mimuw.edu.pl:7979/mobility-server-web/

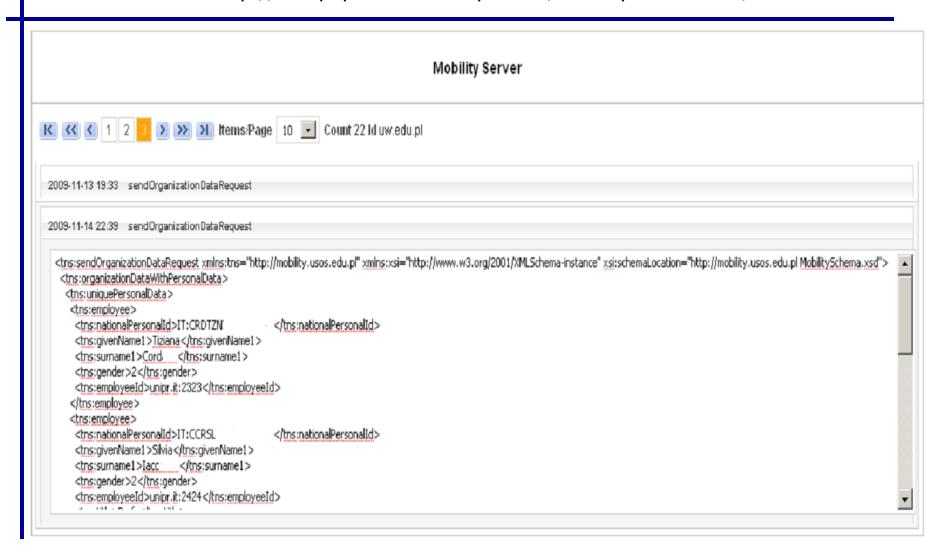

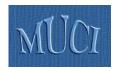

# The Mobility Project – History 1

- June 2008, EUNIS 2008 (Aarchus)
  - Presentation of the USOS Mobility module for IRO
  - MUCI (Polish consortium) and CINECA (Italian consortium) decide to start the project
- June 2009, EUNIS 2009 (Santiago de Compostela)
  - First version of the mobility network (with two nodes) is presented
  - First workhop of **RS3G** standardization body gathers other interested groups

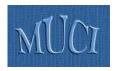

# The Mobility Project – History 2

- November 2009, RS3G Workshop (Uppsala)
  - Brings together consortia and companies willing to take an active part in the project
  - Main problem domains identified
- March 2010, RS3G Workshop (Bologna)
  - Brings together the Mobility Group and TERENA
     TF-EMC2 to discuss the aspects of security and of identity and access management
  - Possible solutions outlined

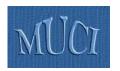

# The Mobility Project – History 3

- June 2010, EUNIS 2010 (Warsaw)
  - RS3G workhop some important plans made on how to speed up the project
- December 2010, RS3G workhop (Malaga)
  - Joint meeting with TERENA TF-EMC2, technical security details discussed and approved
- March 2011, RS3G Coding Camp (Barcelona)
  - Meeting IRO people, discussing technical issues, extending network of mobility nodes
  - Decision on developing the platform for exchange of organization data (so called infosheets or business cards)
- September 2011
  - Deadline for the platform

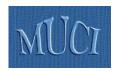

### **Exchange of Organization Data**

- First (necessary) step in any cooperation each institution every year sends/gets hundreds of organization Business Cards
- Easy to develop and easy to use:
  - Business cards stored in XML format as flat files on disk (or obtained on the fly from the data stored in local database)
  - sendOrganizationData() sends the data to server
  - Server automatically posts it one the web (INSERT or UPDATE)
- Every institution can join with minimal effort (preparing XML file with the data and installing the mobility node)

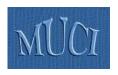

# Registry

- Services sendOrganizationData()/ getOrganizationData() delivered by the mobility nodes of participating universities are published in the commonly available Registry
- Service interfaces are described by WSDL/WADL
- We use registry developed as part of core middleware of **GEANT3** DJ3.3.2 **GEMBus** Deliverable (by Roland Hedberg)
- TERENA certificates are used by the mobility nodes and the registry

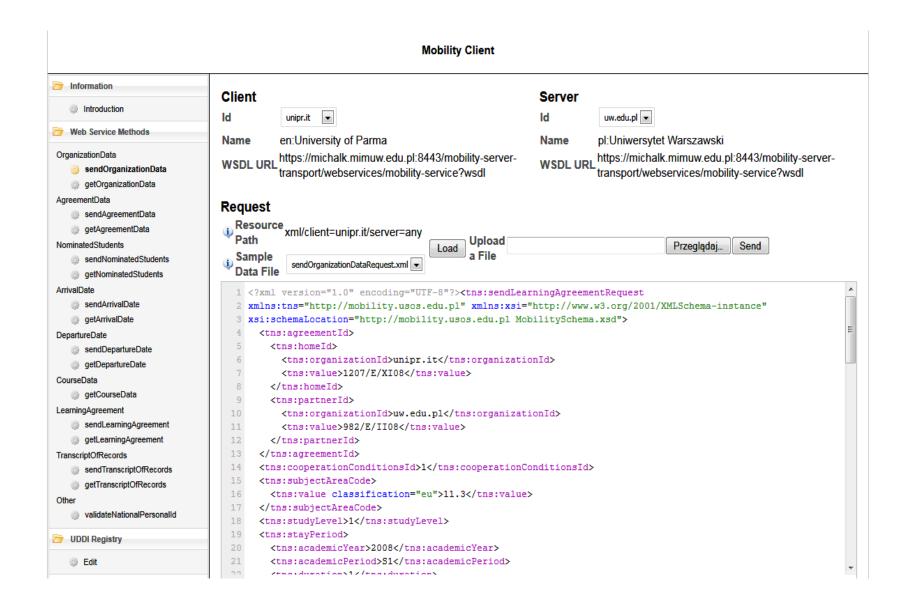

Invocation of sendOrganizationData() on the mobility client (example)

#### **List of organizations**

#### List of organizations

uab.cat - show business card

#### **List of organizations**

- uab.cat show business card
- unipr.it show business card

#### **List of organizations**

- uab.cat show business card
- unipr.it show business card
- uw.edu.pl show business card

Subsequent invocations of sendOrganizationData() as observed on the mobility server (example)

#### UNIVERSIDAD AUTONOMA DE BARCELONA

| Official website                | www.uab.es                                           |  |
|---------------------------------|------------------------------------------------------|--|
| INTERNATIONAL RELATIONS OFFICE  |                                                      |  |
| International Relations Website |                                                      |  |
| Fax                             | + 34 91 624 95 52                                    |  |
| Address                         | Plaça de la Vila<br>08290 ?Cerdanyola del Vallès, ES |  |
| CONTACT FOR INCOMING STUDENTS   |                                                      |  |
| Klementyna Kielak               | + <b>34 91 624 95 50</b><br>clopez@uab.cat           |  |
| ALVARO ESCRIBANO                | + <b>34 91 624 95 55</b><br>vrrii@uab.cat            |  |
| CONTACT FOR OUTGOING STUDENTS   |                                                      |  |
| Klementyna Kielak               | + <b>34 91 624 95 50</b><br>clopez@uab.cat           |  |
| ALVARO ESCRIBANO                | + <b>34 91 624 95 55</b><br>vrrii@uab.cat            |  |

Organization data of uab.cat (example)

#### UNIVERSITY OF PARMA

| Official website                | www.unipr.it                                     |  |
|---------------------------------|--------------------------------------------------|--|
| INTERNATIONAL RELATIONS OFFICE  |                                                  |  |
| International Relations Website |                                                  |  |
| Fax                             | +39 052 1905305                                  |  |
| Address                         | Via Universita 13<br>43100 Parma, IT             |  |
| CONTACT FOR INCOMING STUDENTS   |                                                  |  |
| Tiziana Cordana                 |                                                  |  |
| Silvia Iaccarino                | <b>+39 052 1905359</b> silvia.iaccarino@unipr.it |  |
| CONTACT FOR OUTGOING STUDENTS   |                                                  |  |
| Tiziana Cordana                 |                                                  |  |
| Silvia Iaccarino                | <b>+39 052 1905359</b> silvia.iaccarino@unipr.it |  |

Organization data of unipr.it (example)

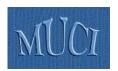

### Problems to solve, steps to make

- Recognize real life scenarios of various universities, describe business cases, test business model - processes are similar but local requirements and procedures need not (IRO staff)
- Agree on the amount and format of exchanged data (IRO staff)
- Develop software involve software vendors from various European countries (IT people)
- Deploy software in cooperation with partner institutions (IRO staff and IT people)
- Make a first (easy) step install software for exchange of organization data

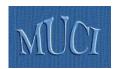

# Join the Mobility Project ...

http://usos.edu.pl/Mobility

Enjoy mobility without paper (it is possible!)